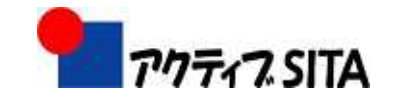

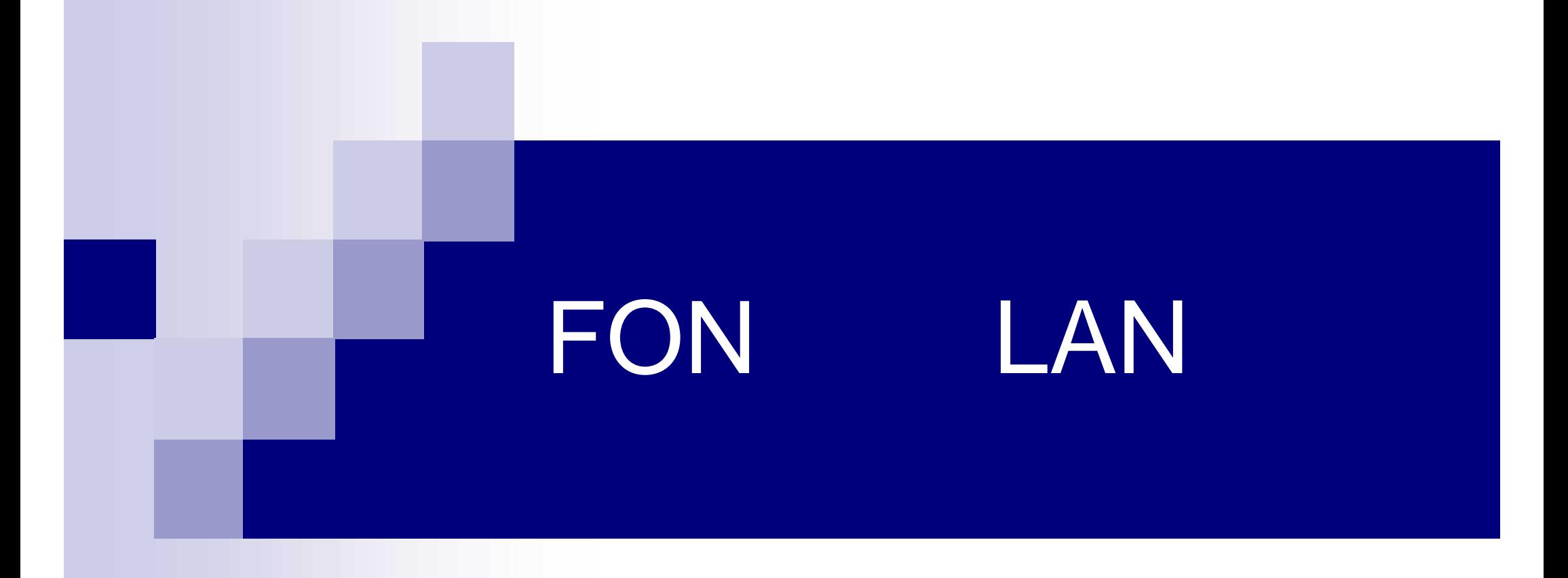

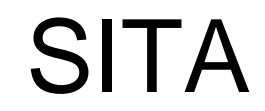

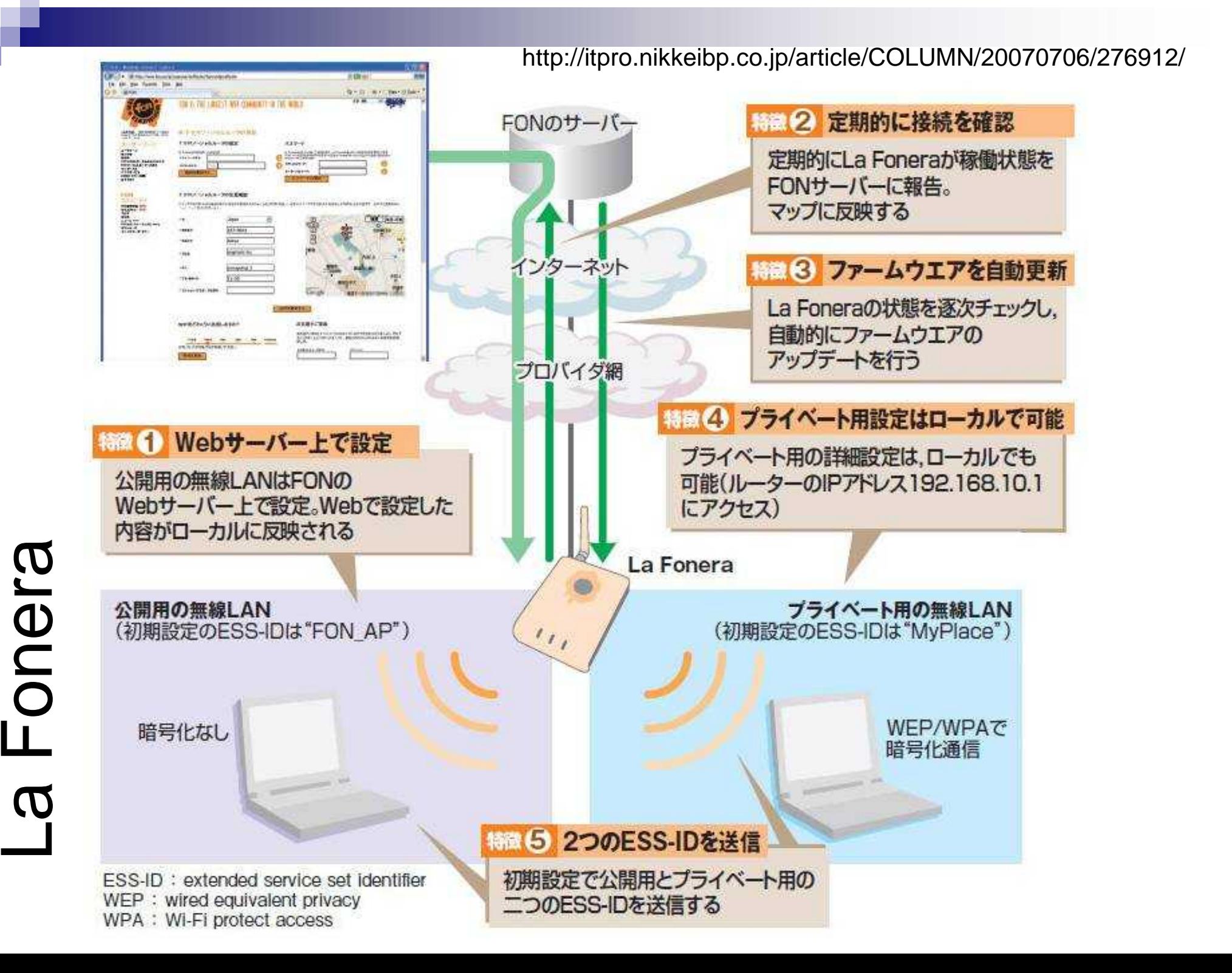

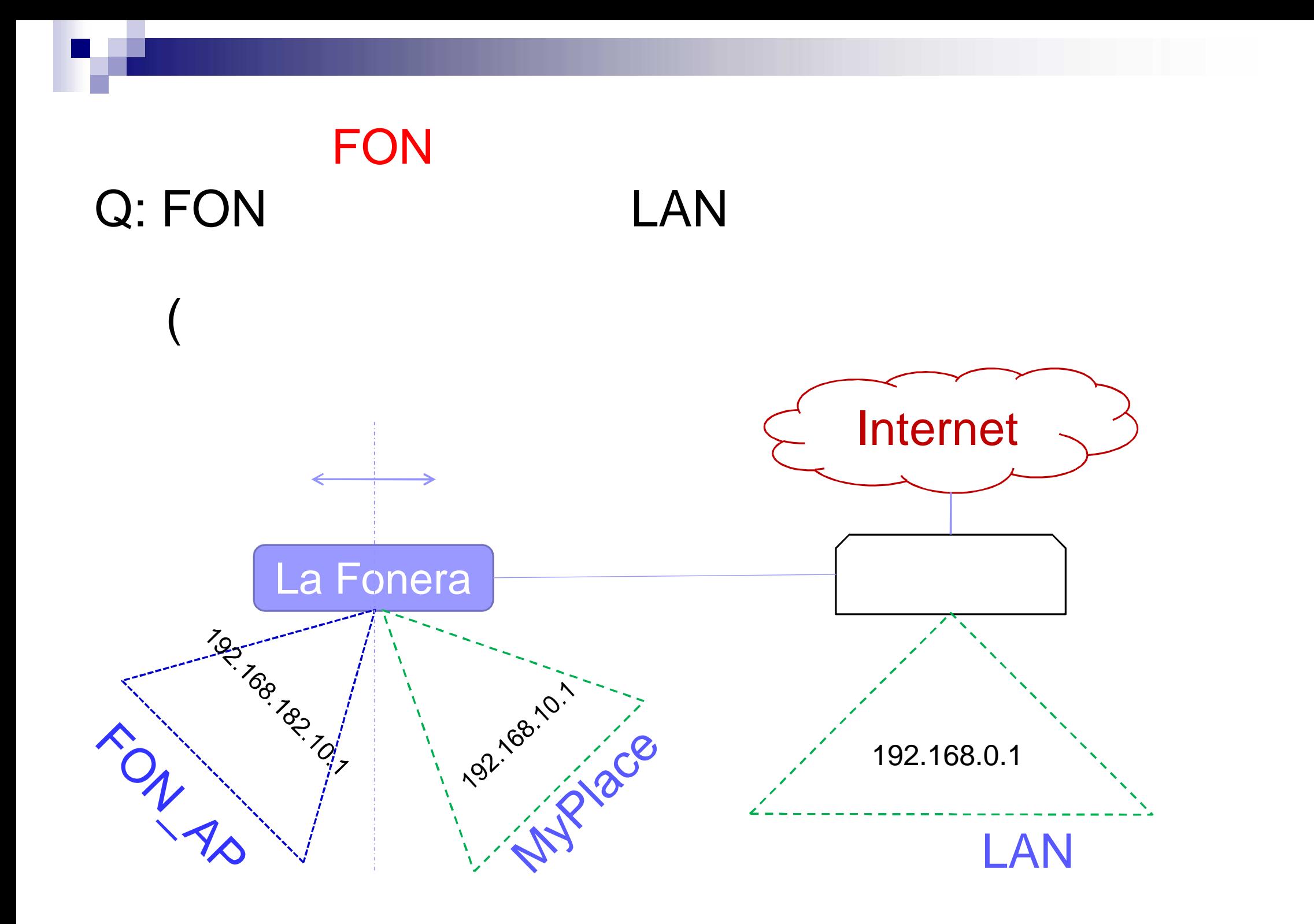

## Q: Fonera+ FoneraLAN Fonera+ IP A: Fonera Fonera+ LAN FON LAN IP LAN PC AddChecker LAN FON IP

## **FON CATV** Q: FONERA+ Internet La Fonera+ **POSTAGE TO BE TO BE TO PARTIES**